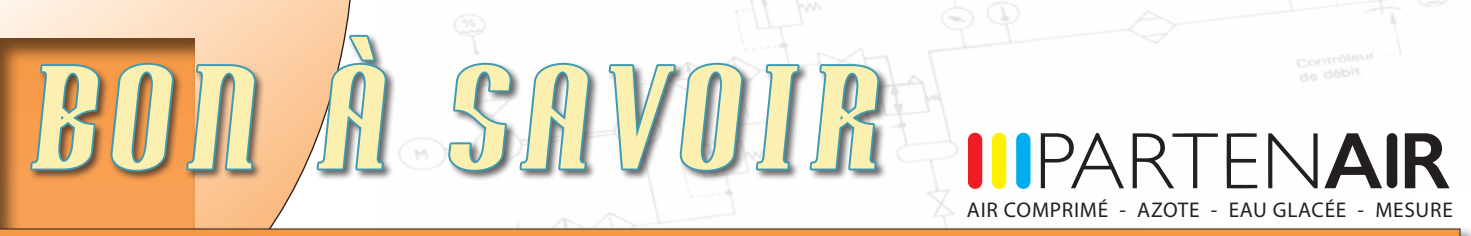

Numéro 96 - Septembre 2017

# **NOUVEAU SITE WEB PARTENAIR**

## **Découvrez le tout nouveau design !**

Accessible depuis votre ordinateur, votre téléphone, ou votre tablette !

Le nouveau site de PARTENAIR vous permet de :

- Trouver facilement un élément filtrant de rechange,
- Télécharger vos documentations techniques,
- Découvrir tous les produits de notre catalogue,
- Visualiser nos vidéos techniques,
- Retrouver tous les articles et les "Bon à Savoir"
- Contacter facilement nos équipes,
- Et bien d'autres choses encore à découvrir...

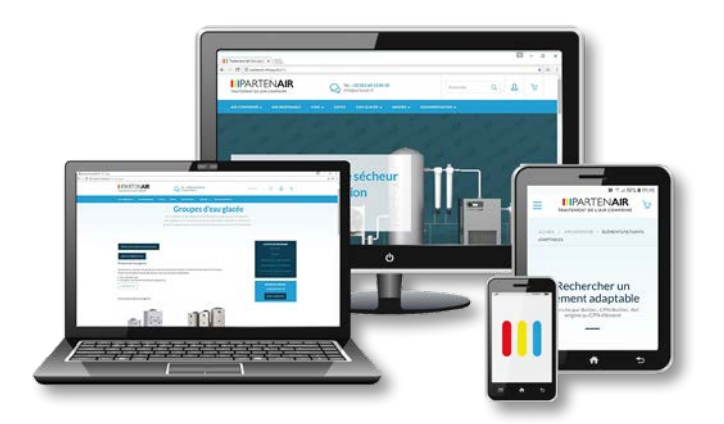

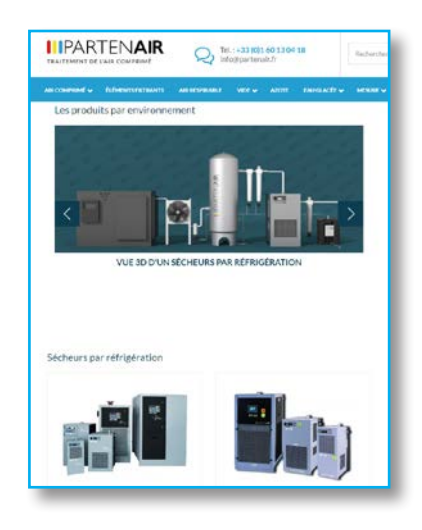

## **www.partenair.fr**

Design "responsive" adapté à tous les types de supports :

- Ecrans
- Tablettes
- Smartphones

**Tout PARTENAIR accessible simplement et rapidement. Une présentation claire et précise de nos gammes. Notre base documentaire complète à portée de clic !**

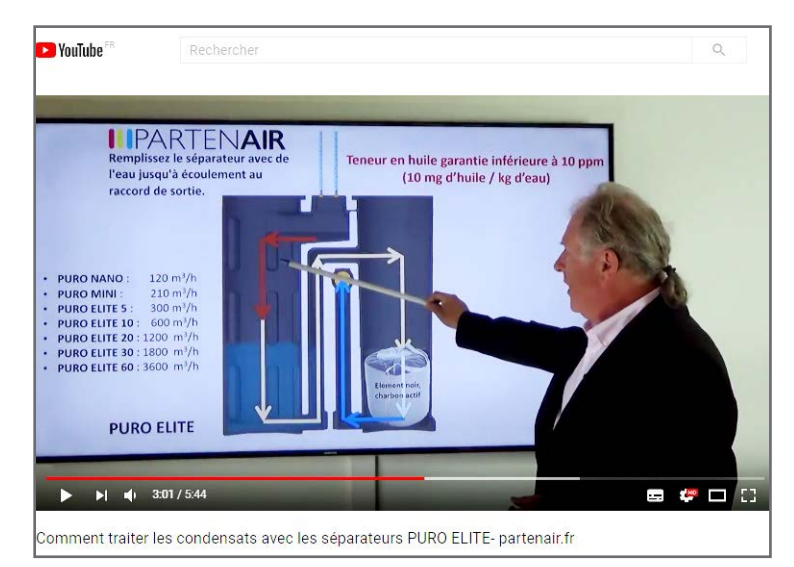

#### **Des vidéos didactiques :**

Le site comprend de nombreux lien vers la chaîne YouTube de PARTENAIR.

Explications techniques, descriptif du fonctionnement des produits, des vidéos pratiques et accessibles à tous.

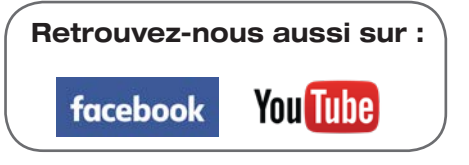

## NOUVEAUTE 2017 ...

### AIR COMPRIME - AZOTE - EAU GLACÉE - MESURE **ZOOM SUR...**

### **La recherche d'éléments filtrants de remplacement**

Afin de faciliter vos démarches, PARTENAIR a développé un outil de recherche en ligne pour trouver facilement l'élément de remplacement dont vous avez besoin.

 Connectez vous à "www.partenair.fr" <sup>2</sup> Cliquez sur "Éléments filtrants"

Vous avez alors la possibilité d'effectuer une **recherche simple** (Ex: par référence d'origine) **ou multi-critères** 

en croisant plusieurs informations sur l'élément filtrant recherché.

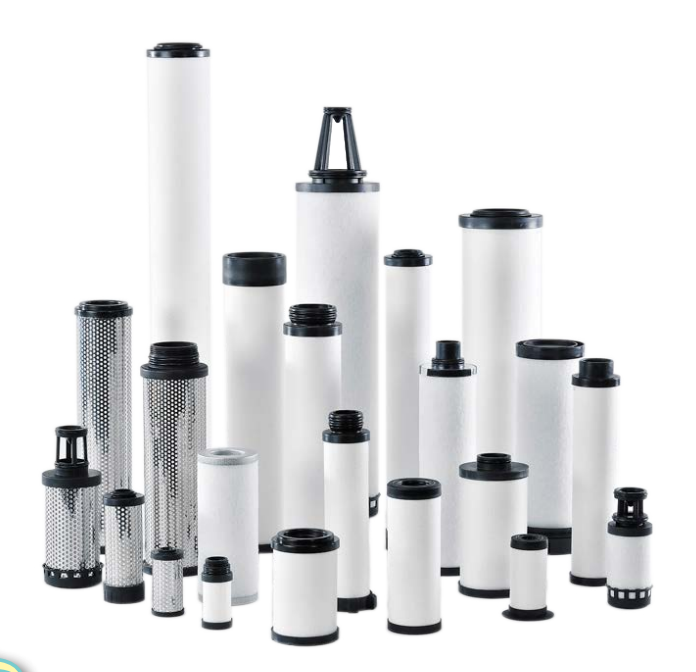

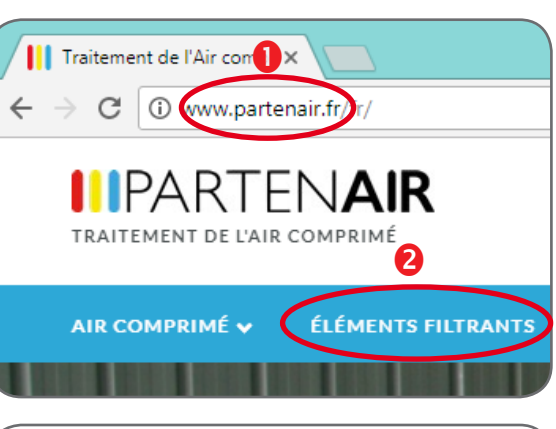

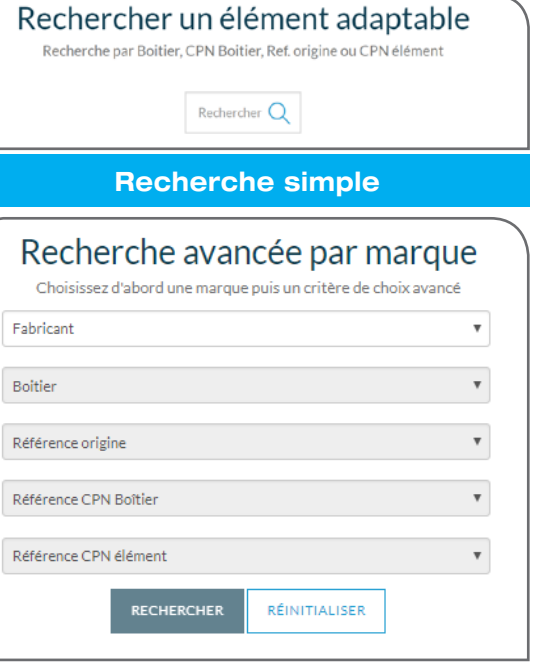

**Recherche multi-critères**

## B *ienvenue à Georges !*

**www.partenair.fr** www.partenair.fr

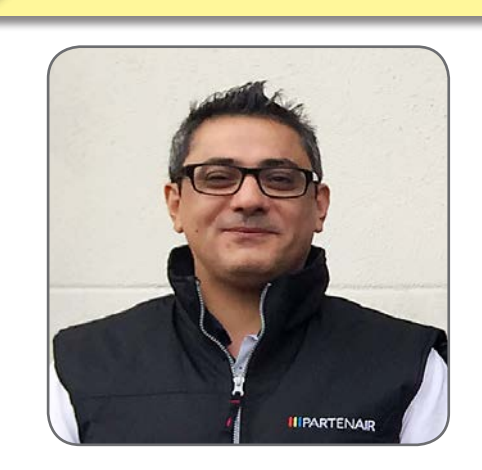

Les équipes de PARTENAIR s'étoffent à l'export ! **Georges EID** a rejoint PARTENAIR pour mieux répondre à vous qui êtes basés hors de France. Georges est joignable au **+33 (0)7 68 68 34 10** ou par email : **g.eid@partenair.fr** Il est à votre écoute pour toute question technique ou commerciale. N'hésitez pas à le solliciter.